*ООО НПФ «ДИНФО»* 

# **Вычислитель ВТД-УВ**

# **Протокол обмена данными (редакция 01.05.2017г.)**

## **СОДЕРЖАНИЕ**

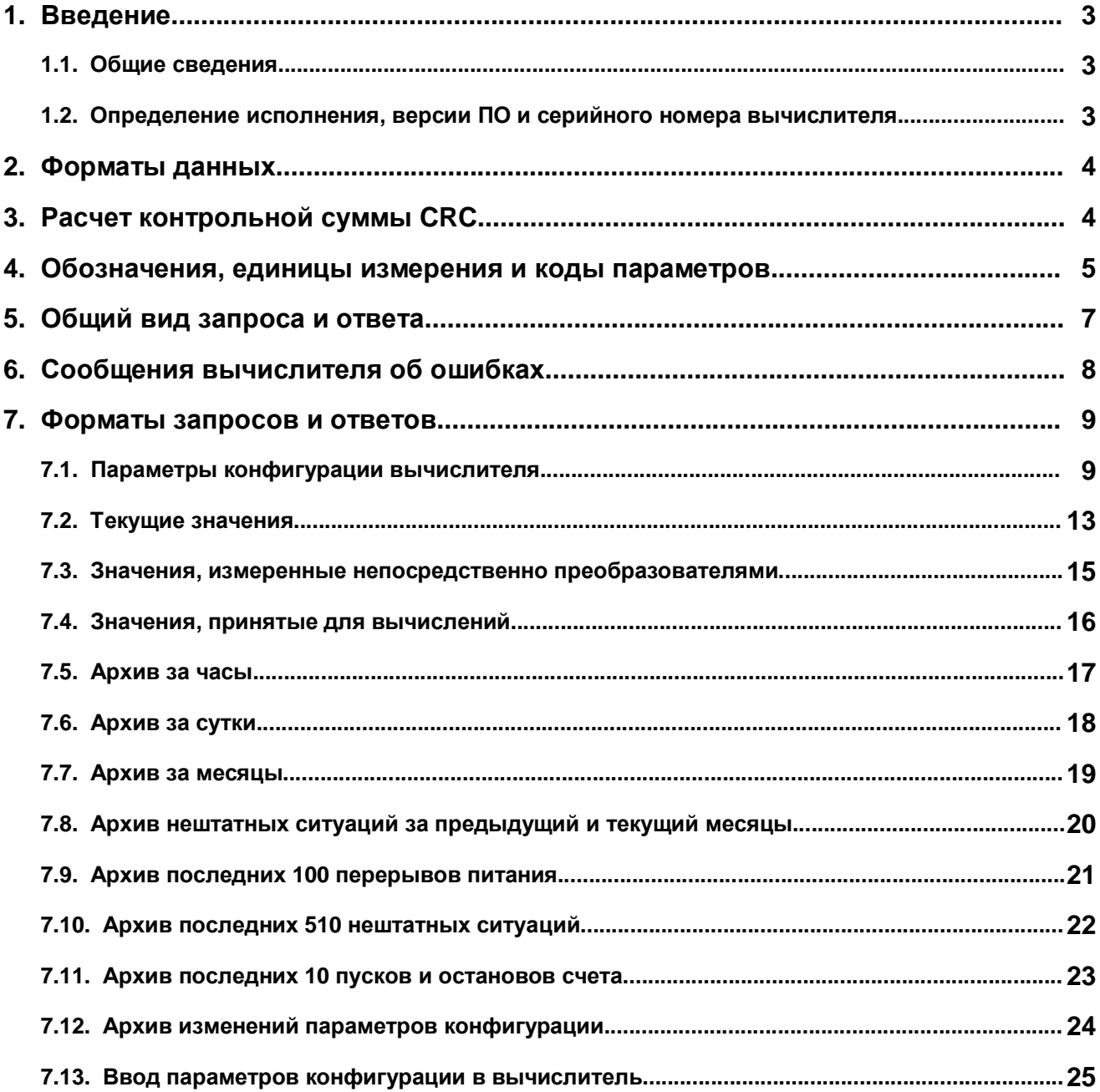

## 1. Введение

## 1.1. Общие сведения

Протокол обмена данными требует наличие одного главного устройства (master) и допускает от 1 до 250 подчиненных устройств (slave). Например, в сети на базе интерфейса RS-485 в качестве главного устройства можно использовать компьютер, а подключенные к сети вычислители являются подчиненными устройствами.

Обмен данными происходит по следующей схеме: главное устройство посылает запрос к вычислителю, который передает ответ на запрос. Каждый из вычислителей имеет свой адрес (см. п. 5). Запрос можно посылать в любое время. Ответ передается не позже, чем через 6 с после приема запроса (эта задержка связана с занятостью процессора вычислителя - см. рис. 1).

Для обмена данными с вычислителем используется режим последовательной передачи данных со следующими параметрами: 1 стартовый бит, 8 бит данных (первым передается младший значащий бит), нет бита четности, 1 стоповый бит. Для контроля ошибок применяется контрольная сумма CRC (Cyclic Redundancy Check циклический избыточный код).

При проверке приемное устройство подсчитывает СРС всего сообщения вместе с двумя переданными байтами CRC. Эта величина должна быть равна нулю. Функция для расчета CRC, написанная на языке C, приведена в п. 3.

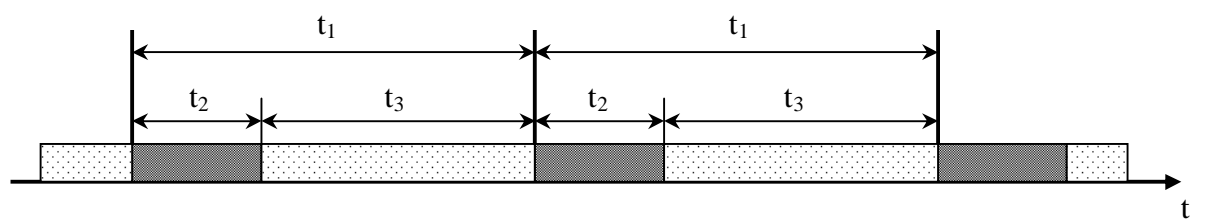

t<sub>1</sub> - системный цикл вычислителя (6 с);

t<sub>2</sub> - время измерений и обработки;

t<sub>3</sub> - время, в течение которого может быть передан ответ на запрос

Рис. 1. Временная диаграмма работы вычислителя ВТД-УВ

## 1.2. Определение исполнения, версии ПО и серийного номера вычислителя

Для определения исполнения, версии ПО и серийного номера вычислителя необходимо запросить значение параметра 000 с помощью функции 50h (см. п. 7.1).

В ответ будут получено значение параметра, состоящее из 4-х байтов, в котором байт 1 - исполнение, байт 2 - номер версии ПО, байты 3, 4 - серийный номер вычислителя. Все байты следует рассматривать в hex-формате.

Например, если параметр 000 равен 6015АВ56, то он будет передан в виде: 60h, 15h, ABh, 56h. Это означает, что исполнение ВТД-УВ - 60, номер версии ПО -15. а серийный номер - АВ56.

Иногда необходимо предварительно определить версию ПО вычислителя, чтобы узнать, поддерживает ли он определенные параметры конфигурации или типы запросов.

## 2. Форматы данных

Типы данных, используемые в протоколе обмена:

- FLOAT 32-разрядное число с плавающей точкой;
- WORD 16-разрядное целое число без знака;
- DWORD 32-разрядное целое число без знака.

Числа FLOAT представлены в формате IEEE 754.

Данные любого типа передаются младшим байтом вперед.

## 3. Расчет контрольной суммы CRC.

Контрольная сумма CRC рассчитывается точно так же, как и CRC при использовании протокола MODBUS RTU. Ниже приведена функция для расчета CRC, написанная на языке программирования С.

В качестве параметров передается указатель на массив однобайтных значений, контрольную сумму которого надо подсчитать, и количество элементов в массиве.

При проверке контрольная сумма всего массива вместе с двумя байтами СРС должна быть равна нулю.

```
unsigned GetCRC(char *pChar, unsigned NumberOfBytes)
\{int i;
  unsigned \text{crc} = 0 \text{xFFFF}while (NumberOfBytes--)
  \{\text{crc} ^= *pChar++;
    for (i = 0; i < 8; ++i)if (crc & 0x01) { crc >>= 1; crc ^= 0xA001; }
                           else
  }
  return crc;
\}
```
## **4. Обозначения, единицы измерения и коды параметров**

При запросе текущих и архивных значений используются коды параметров, представленные в таблицах 4.1 – 4.3:

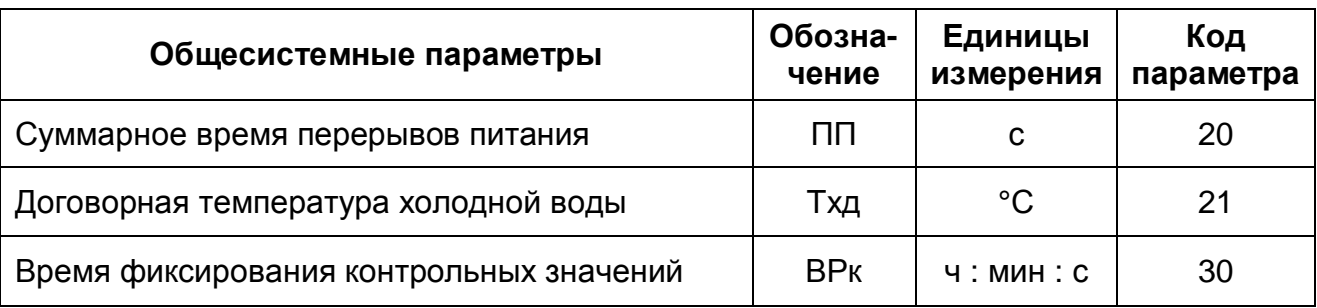

T

## *Таблица 4.1. Общесистемные параметры*

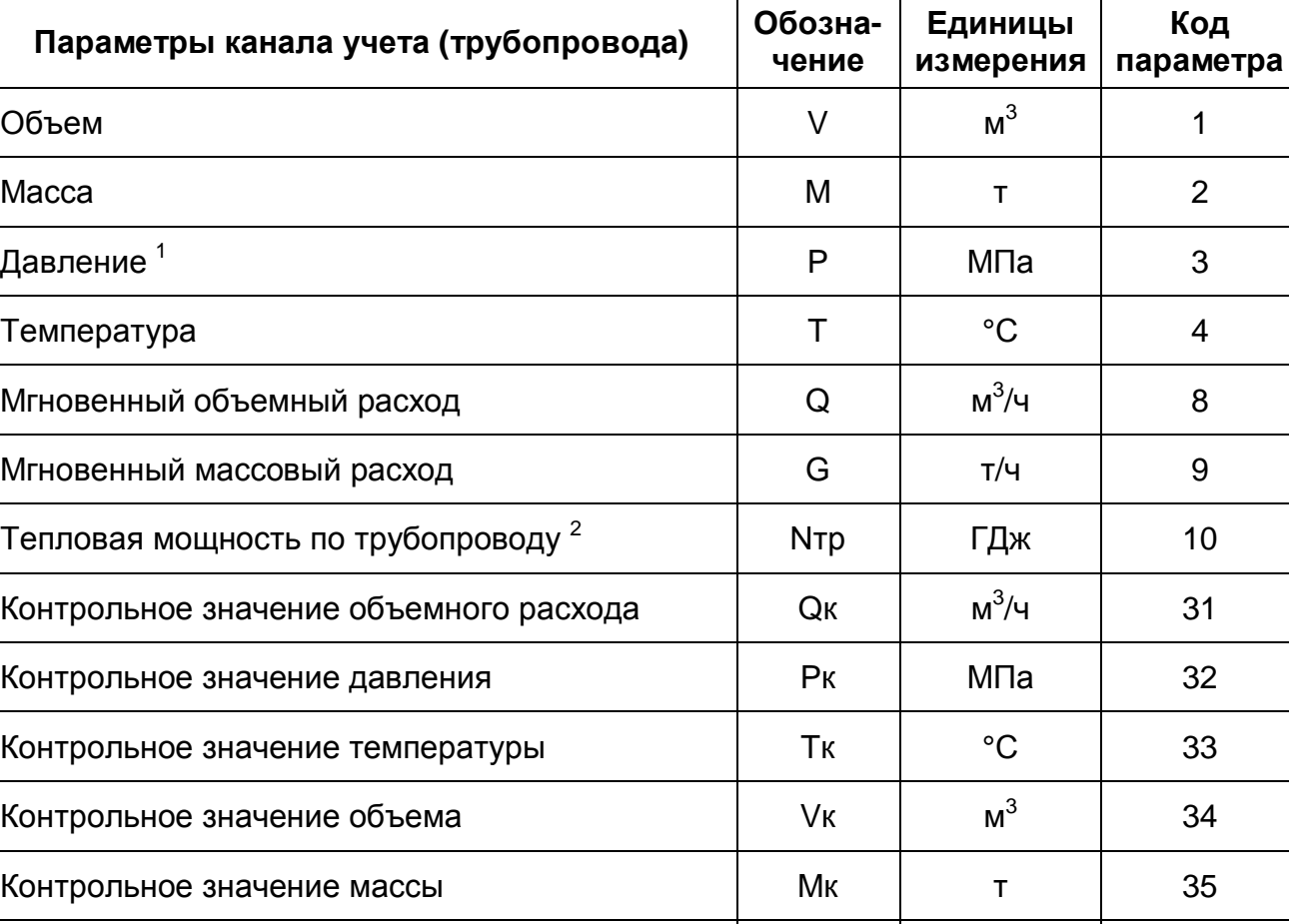

Контрольный перечень НС на трубопроводе | НСтк | биты | 36

#### *Таблица 4.2. Параметры канала учета (трубопровода)*

| Параметры узла учета (потребителя)                              | Обозна-<br>чение | Единицы<br>измерения | Код<br>параметра |
|-----------------------------------------------------------------|------------------|----------------------|------------------|
| Тепловая энергия <sup>2</sup>                                   | W                | ГДж                  | 5                |
| Масса утечек                                                    | My               | Τ                    | $\overline{7}$   |
| Мгновенный массовый расход утечек                               | Gy               | т/ч                  | 12               |
| Тепловая мощность <sup>2</sup>                                  | N                | ГДж/ч                | 13               |
| Разность температур между подающим и<br>обратным трубопроводами | ďТ               | $\rm ^{\circ}C$      | 14               |
| Контрольное значение тепловой энергии                           | Wк               | ГДж                  | 41               |
| Контрольное значение массы утечек                               | Мук              | т                    | 42               |
| Контрольный перечень НС на узле учета                           | <b>НСук</b>      | биты                 | 43               |
| Время счета                                                     | Тсч              | C                    | 50               |
| Время работы в штатном режиме                                   | Тш               | C                    | 51               |
| Время работы в нештатном режиме                                 | Тнш              | C                    | 52               |
| Время работы при наличии НС 4 на узле учета                     | Tmin             | $\mathbf C$          | 53               |
| Время работы при наличии НС 5 на узле учета                     | Tmax             | $\mathbf C$          | 54               |
| Время работы при наличии НС 6 на узле учета                     | Tdt              | C                    | 55               |
| Время работы при наличии НС 7 на узле учета                     | Тф               | $\mathbf C$          | 56               |
| Время работы при наличии НС 8 на узле учета                     | Тэп              | $\mathbf C$          | 57               |

Таблица 4.3. Параметры узла учета (потребителя)

## Примечания:

1. В функциях 52h, 54h, 55h запрашивается избыточное давление Ри (т.е. измеренное непосредственно преобразователем давления), а в функциях 51h, 53h запрашивается абсолютное давление Ра (Ра = Ри + 0.1 МПа). При наличии нештатной ситуации по каналу измерения давления в ответе для функции 53h в качестве Ра будет подставляться договорное давление по соответствующему каналу учета.

2. Значения мощности и энергии хранятся только в ГДж/ч и ГДж соответственно, даже если в настройках вычислителя указан вывод этих величин на ЖКИ и на печать в Гкал/ч и Гкал. Для пересчета из ГДж в Гкал следует значение, заданное в ГДж, разделить на 4,1868.

3. Если в параметре 003 ВТД-УВ вторая цифра равна 0, то часовая константа энергии Wчк измеряется в ГДж, а если вторая цифра равна 1, то Wчк измеряется в Гкал.

## **5. Общий вид запроса и ответа**

#### **Общий вид запроса к вычислителю:**

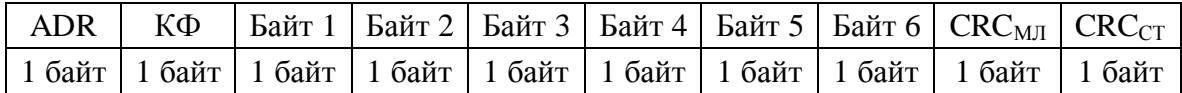

ADR – адрес вычислителя, который равен:

§ адресу вычислителя в сети RS-485 в случае обмена данными через RS-485;

§ 254 или адресу вычислителя в сети RS-485 в остальных случаях;

КФ – код функции (все функции подробно описаны в п. 7);

Байт 1 ... Байт 6 – параметры функции;

 $CRC<sub>MI</sub>$ ,  $CRC<sub>CT</sub>$  – младший и старший байты контрольной суммы CRC.

**Номер канала учета (трубопровода) или узла учета (потребителя)**, который требуется указывать в некоторых запросах, задается в виде одного байта и обозначается N<sub>K/V</sub>.

Признаком номера узла учета является установленный старший бит. Например, для канала учета №2 – N<sub>K/Y</sub> = 02h; для канала учета №10 – N<sub>K/Y</sub> = 0Ah; для узла учета №1 –  $N_{K/Y}$  = 81h; для узла учета №6 –  $N_{K/Y}$  = 86h.

Если  $N_{K/y} = 0$ , то запрашиваются общесистемные параметры.

#### **Примечания:**

- 1. Перед передачей каждого нового запроса необходимо выдержать паузу не менее 4 Tбт, где Tбт – время передачи одного байта.
- 2. Если время между передачей двух соседних байтов в запросе составит более 1 с, то вычислитель останавливает прием запроса и интерпретирует следующий принятый байт как ADR (для RS-485 это время составляет 1,5 Tбт).
- 3. Адрес вычислителя в сети RS-485 это цифры 6, 7, 8 параметра 006 (для интерфейса №1) или параметра 032 (для интерфейса №2). Диапазон значений адреса – от 1 до 250.

#### **Общий вид ответа от вычислителя:**

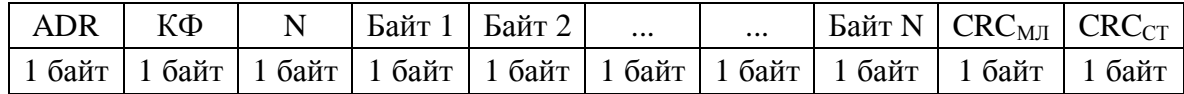

N – размер блока передаваемых данных (от 1 до 255);

Байт 1 ... Байт N – данные.

## 6. Сообщения вычислителя об ошибках

В случае, если контрольная сумма запроса, полученного вычислителем, не равна нулю, вычислитель никак не реагирует на полученный запрос и ожидает начало следующего запроса.

В случае обнаружения ошибки в параметрах успешно принятого запроса вычислитель посылает ответ, имеющий следующий формат:

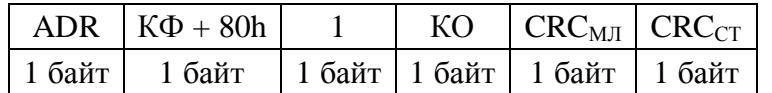

КФ - код функции в принятом запросе;

КО - код ошибки в принятом запросе.

Все коды ошибок описаны в табл. 6.1.

### Таблица 6.1. Коды ошибок.

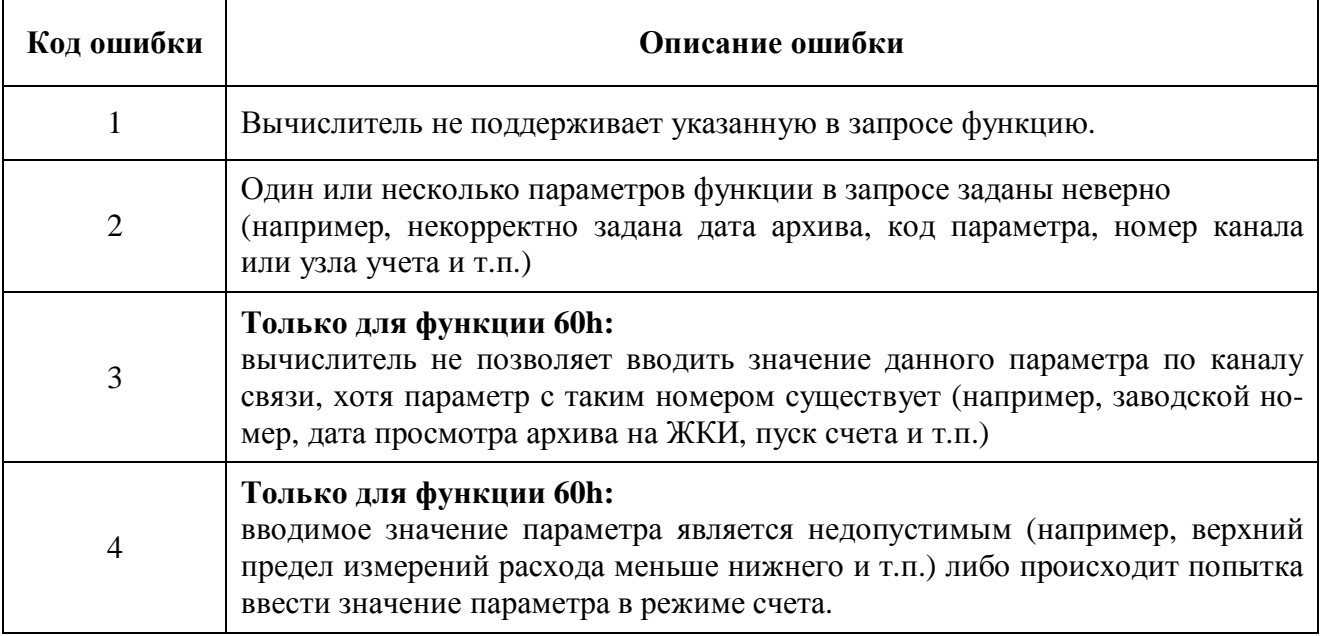

## **7. Форматы запросов и ответов**

## **7.1. Параметры конфигурации вычислителя**

**Функция 50h** предназначена для запроса параметров конфигурации вычислителя.

**Функция 5Fh** полностью совпадает с функцией **50h**, за одним исключением: при запросе значений параметров, имеющих формат FLOAT, можно отличить нулевое значение, введенное пользователем (на ЖКИ в этом случае выводится цифра «0») от нулевого значения, оставшегося нетронутым после инициализации вычислителя (на ЖКИ в этом случае выводится символ «–»). В случае, если нулевое значение введено пользователем, все 4 байта данного значения будут равны нулю. В случае, если нулевое значение осталось после инициализации вычислителя, все 4 байта данного значения будут равны FFh.

Формат запроса:

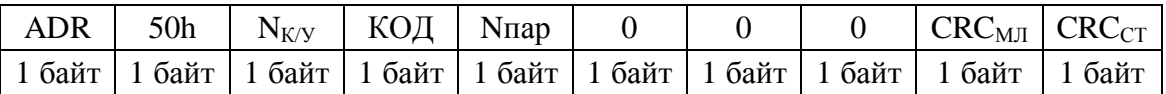

 $N_{K/Y}$  – номер канала учета (трубопровода) или узла учета (потребителя) – см. п. 5;

КОД – двухзначный код параметра (в соответствии с руководством по эксплуатации вычислителя);

Nпар – количество последовательно передаваемых значений параметров (от 1 до 63).

Формат ответа:

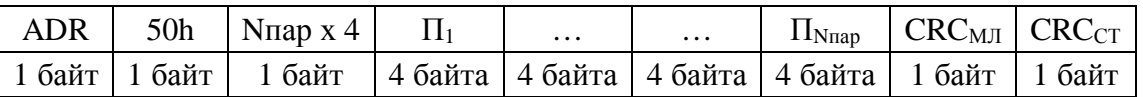

 $\Pi_1 \dots \Pi_{N_{\text{Nnon}}}$  – значения параметров, начиная с параметра с кодом КОД.

Формат параметров конфигурации описан в таблицах 7.1 – 7.3. Значение каждого параметра занимает 4 байта. Параметры, которые не вводятся пользователем (измеренные, текущие, вычисленные и архивные), в этих таблицах пропущены (их значения при запросе будут равны 00000000h). Подробное описание параметров приведено в руководстве по эксплуатации вычислителя.

**Следует запрашивать только те параметры, которые поддерживаются текущим исполнением и версией ПО вычислителя, так как иначе в ответе может быть возвращен код ошибки 2.** 

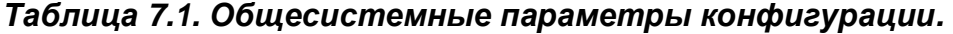

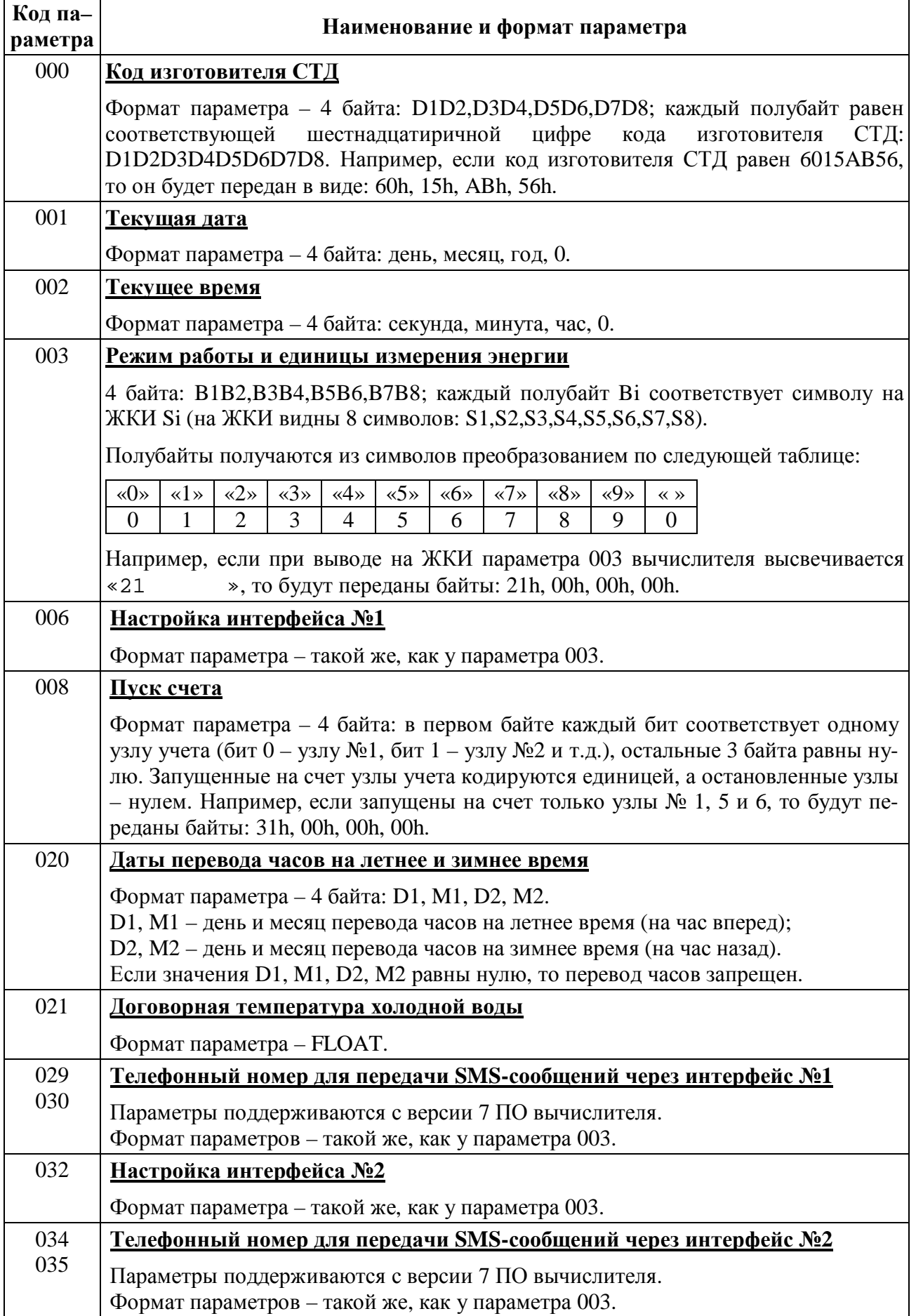

*Таблица 7.2. Параметры конфигурации j-го канала учета (трубопровода), j = 1 ... 10.* 

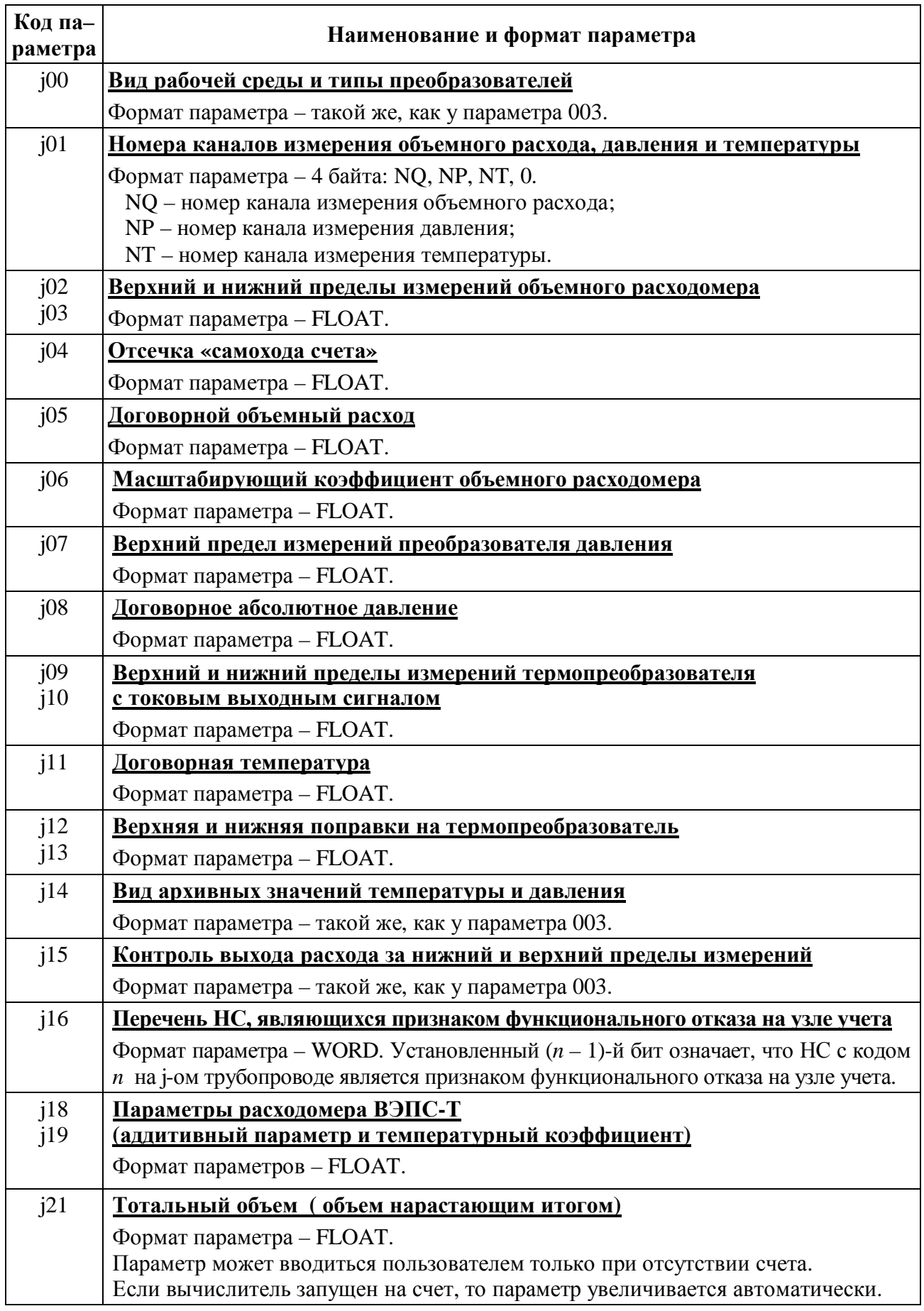

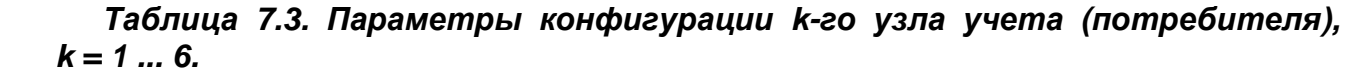

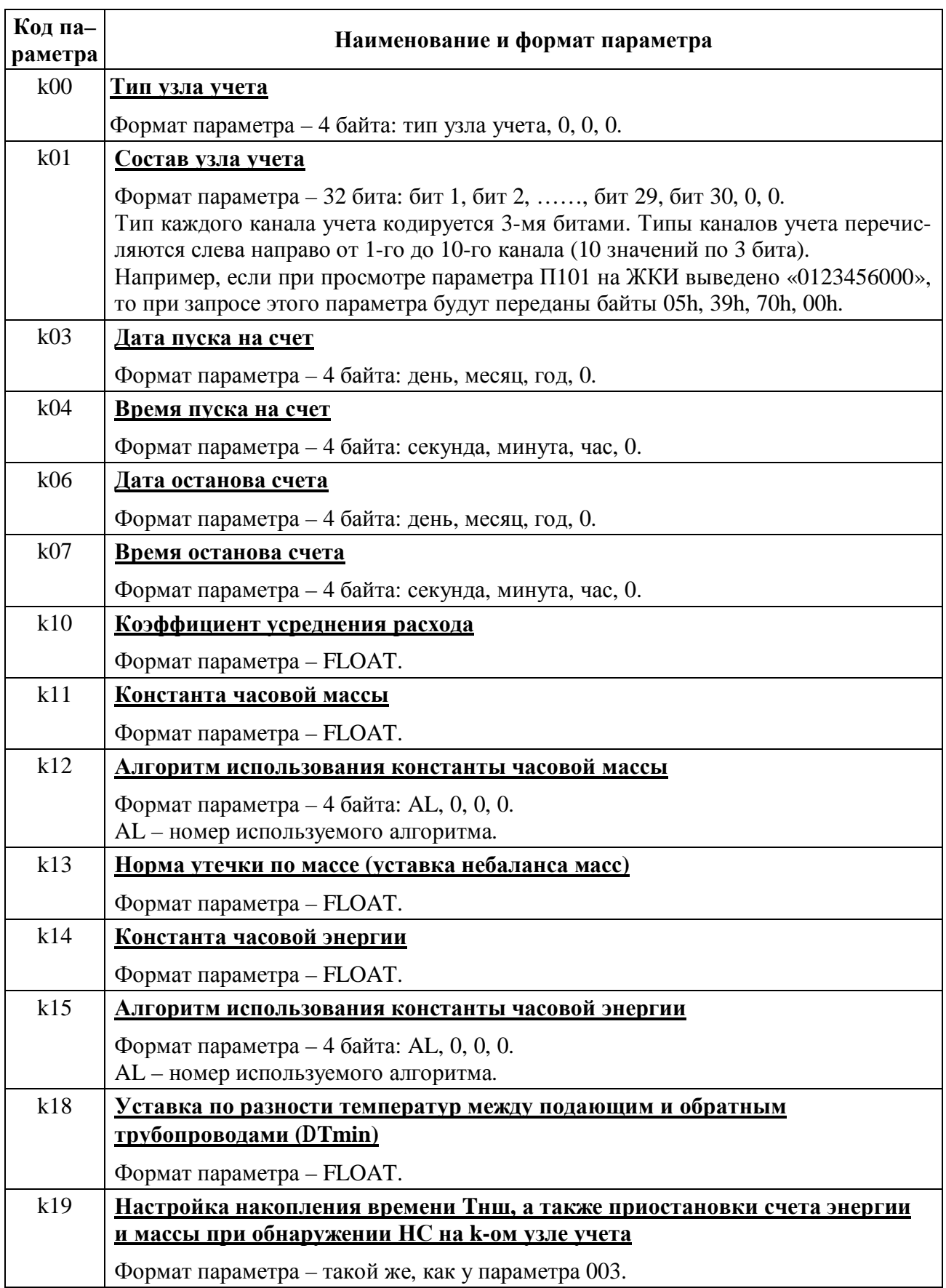

## **7.2. Текущие значения**

**Функция 51h** предназначена для запроса текущих значений.

Формат запроса:

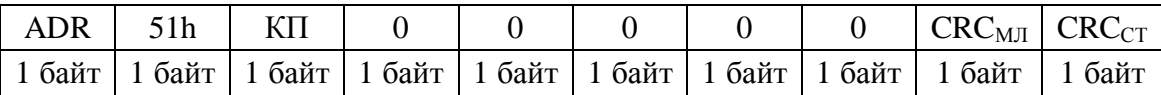

КП – код параметра, который может принимать значения от 0 до 14 или 100 (значения от 1 до 14 описаны в п. 4).

При КП = 0 вычислитель присылает ответ только после окончания очередного цикла измерений и обработки. Этот запрос предназначен для того, чтобы все полученные затем текущие значения соответствовали одному системному циклу вычислителя (т.е. предполагается, что все запросы с  $K\Pi \neq 0$  будут переданы вычислителю сразу же после получения ответа на запрос с  $K\Pi = 0$ ).

При  $K\Pi = 100$  производится запрос признаков текущих нештатных ситуаций (HC) по всем каналам и узлам учета.

#### Формат ответа при  $K\Pi = 0$ :

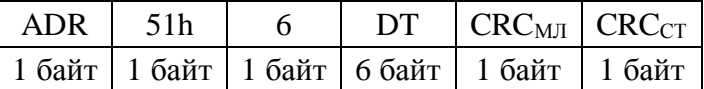

#### Формат ответа при КП = 1, 2, 3, 4, 8, 9, 10:

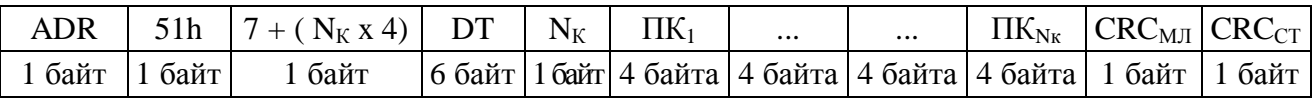

Формат ответа при  $K\Pi = 5, 7, 12, 13, 14$ :

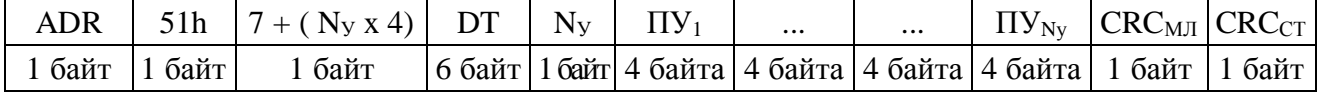

#### Формат ответа при  $K\Pi = 100$ :

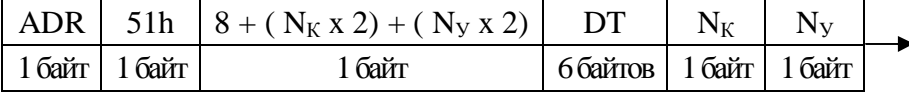

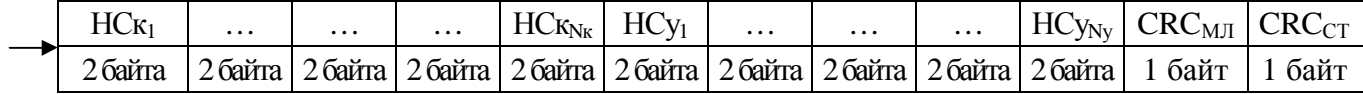

- DT текущие дата и время вычислителя (день, месяц, год; секунда, минута, час);
- $N_K$  количество каналов учета (трубопроводов);
- $N_v$  количество узлов учета (потребителей);
- $\Pi K_i$  текущее значение параметра по по j-му каналу учета (j = 1 ...  $N_K$ );
- $\Pi Y_k$  текущее значение параметра по по k-му узлу учета (k = 1 ... N<sub>y</sub>);
- $HC_{\text{K}_i}$  признаки текущих НС на j-ом канале учета (j = 1 ... N<sub>K</sub>);
- $HC_{y_k}$  признаки текущих НС на k-ом узле учета (k = 1 ... N<sub>y</sub>).

В каждом из значений НСк<sup>j</sup> и НСу<sup>k</sup> признаком текущей НС с кодом *n* является установленный (*n* – 1)-й бит. Например, если на канале учета №2 присутствуют НС 1, 4, 7, то НСк<sub>2</sub> = 0049h; если на узле учета №3 присутствуют НС 1, 3, то НСу<sub>3</sub> = 0005h.

#### Вычислитель ВТД-УВ позволяет получить текущие значения следующих параметров:

- параметры каналов учета (трубопроводов): V, M, P, T, Q, G, Nтр;
- параметры узлов учета (потребителей): W, My, Gy, N, dT.

В качестве объема, массы и энергии передаются тотальные накопленные значения этих параметров; в качестве остальных параметров передаются их мгновенные значения.

Формат признаков текущих НС – WORD. Формат остальных значений – FLOAT.

## **7.3. Значения, измеренные непосредственно преобразователями**

**Функция 52h** предназначена для запроса значений, измеренных непосредственно преобразователями объемного расхода, избыточного давления и температуры.

В вычислителе ВТД-УВ измеренные значения отличаются от текущих:

- избыточным давлением вместо абсолютного;
- отсутствием поправок на преобразователь температуры (если они введены).

Формат запроса:

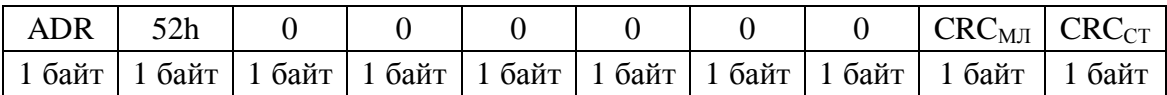

Формат ответа:

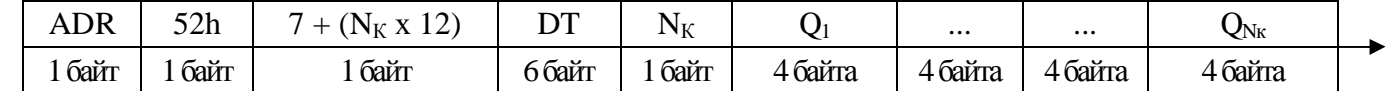

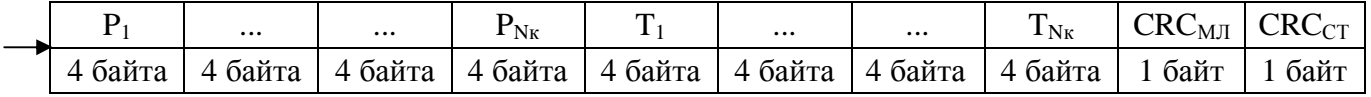

DT – текущие дата и время вычислителя (день, месяц, год; секунда, минута, час);

 $N_{K}$  – количество каналов учета (трубопроводов);

 $Q_j - 0$ бъемный расход по j-му каналу учета, м<sup>3</sup>/ч (j = 1 ... N<sub>K</sub>);

 $P_i$  – избыточное давление по j-му каналу учета, МПа (j = 1 ...  $N_K$ );

 $T_i$  – температура по j-му каналу учета, °С (j = 1 ...  $N_K$ ).

Формат всех значений – FLOAT.

## **7.4. Значения, принятые для вычислений**

**Функция 53h** предназначена для запроса значений объемного расхода, абсолютного давления и температуры, принятых для вычислений.

Эти значения формируются из текущих значений с учетом диагностики нештатных ситуаций (подробнее – см. руководство по эксплуатации вычислителя).

Формат запроса:

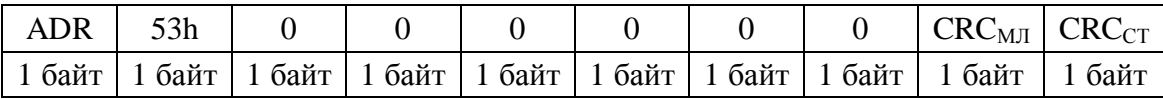

Формат ответа:

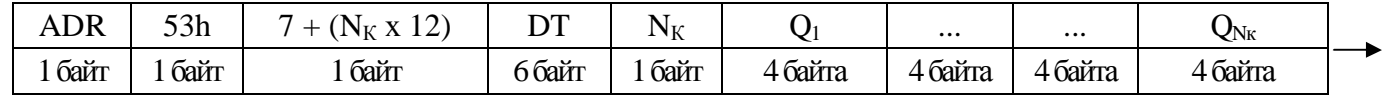

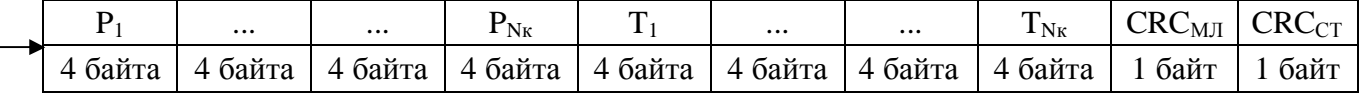

DT – текущие дата и время вычислителя (день, месяц, год; секунда, минута, час);

 $N_K$  – количество каналов учета (трубопроводов);

 $Q_j - 0$ бъемный расход по j-му каналу учета, м<sup>3</sup>/ч (j = 1 ... N<sub>K</sub>);

 $P_i$  – абсолютное давление по j-му каналу учета, МПа (j = 1 ... N<sub>K</sub>);

 $T_i$  – температура по j-му каналу учета, °С (j = 1 ...  $N_K$ ).

Формат всех значений – FLOAT.

## **7.5. Архив за часы**

Архив содержит почасовые значения за последние 62 суток (включая текущие).

**Функция 54h** предназначена для запроса значений заданного параметра из часового архива за определенные сутки.

Формат запроса:

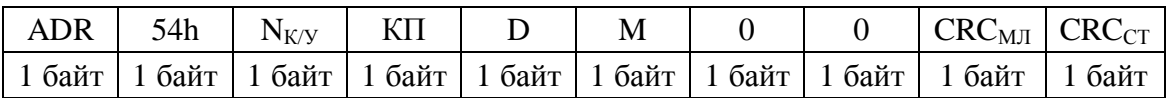

 $N_{K/Y}$  – номер канала учета (трубопровода) или узла учета (потребителя) – см. п. 5;

 $K\Pi - K$ од параметра (см. п. 4);

D, M – день и месяц архива за часы.

Формат ответа:

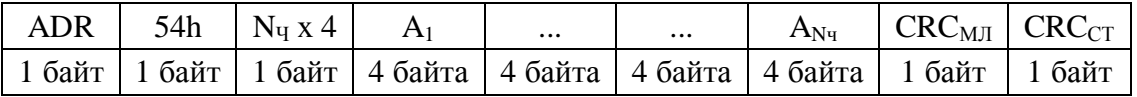

 $N_{\text{V}}$  – количество часов;

 $N_{\text{V}} = 24 - \text{для}$  всех суток, кроме текущих;

 $N_{\text{V}}$  = количество прошедших часов – для текущих суток (включая текущий час);

 $A_1 ... A_{N_{H}}$  – значения параметра за часы (с 1-го часа по  $N_H$ -й час).

Год архива задавать не нужно, так как день и месяц однозначно указывают на год (с учетом размера архива).

Вычислитель ВТД-УВ содержит архивы за часы следующих параметров:

- параметры каналов учета (трубопроводов): V, M, P, T;

- параметры узлов учета (потребителей): W, My.

Вычислитель ВТД-УВ с версией ПО 10 и выше содержит также архивы за часы следующих параметров:

- параметры узлов учета (потребителей): Tсч, Tш, Tнш, Tmin, Tmax, Tdt, Tф, Tэп.

Формат значений Tсч, Tш, Tнш, Tmin, Tmax, Tdt, Tф, Tэп – DWORD.

Формат значений остальных параметров – FLOAT.

## **7.6. Архив за сутки**

Архив содержит посуточные значения за последние 365 суток (включая текущие).

**Функция 55h** предназначена для запроса значений заданного параметра из суточного архива за определенное количество суток, начиная с указанной даты.

Формат запроса:

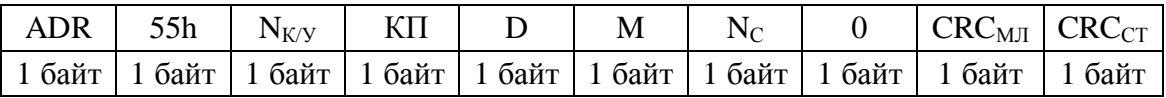

 $N_{K/Y}$  – номер канала учета (трубопровода) или узла учета (потребителя) – см. п. 5;  $K\Pi$  – код параметра (см. п. 4);

D, M – день и месяц архива за сутки;

 $N_C$  – количество суток, за которые требуется получить значения (от 1 до 63).

#### Формат ответа:

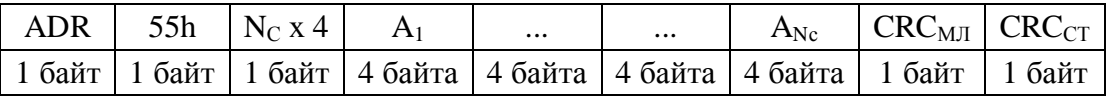

 $A_1...A_{Nc}$  – значения параметра за сутки.

A<sup>1</sup> соответствует дате, указанной в D и M, а далее передаются значения за последующие сутки. Например, если  $D = 5$ ,  $M = 9$ ,  $N_C = 3$ , то в ответе будут переданы значения из суточного архива параметра за 05.09, 06.09 и 07.09.

Год архива задавать не нужно, так как день и месяц однозначно определяют год.

Вычислитель ВТД-УВ содержит архивы за сутки следующих параметров:

- общесистемные параметры: ПП, Tхд;

- параметры каналов учета (трубопроводов): V, M, P, T;
- параметры узлов учета (потребителей): W, My.

Вычислитель ВТД-УВ с версией ПО 10 и выше содержит также архивы за сутки следующих параметров:

- общесистемные параметры: ВРк;
- параметры каналов учета (трубопроводов): Qк, Pк, Tк, Vк, Mк, НСтк;
- параметры узлов учета (потребителей): Tсч, Tш, Tнш, Tmin, Tmax, Tdt, Tф, Tэп, Wк, Myк, НСук.

Формат суммарного времени перерывов питания (ПП) – DWORD. Каждое значение равно суммарному времени (в секундах), в течение которого в соответствующих сутках не было счета из-за отсутствия питания сети.

Формат времени фиксирования контрольных значений (ВРк) – 4 байта (младший байт – Б1, старший – Б4): Б1 - секунда, Б2 - минута, Б3 - час, Б4 - равен нулю (если час равен 24, то это означает, что за данные сутки контрольные значения не записывались из-за того, что в течение всех суток был перерыв питания вычислителя).

Формат контрольного перечня НС (НСтк, НСту) – DWORD. Если в момент фиксирования контрольных значений (ВРк) присутствовала НС с кодом *n*, то в соответствующем архивном значении будет установлен (*n* – 1)-й бит. Например, если присутствовали НС 2, 4, 7, то архивное значение за данные сутки будет равно 0000004Ah.

Формат значений Tсч, Tш, Tнш, Tmin, Tmax, Tdt, Tф, Tэп – DWORD.

Формат значений остальных параметров – FLOAT.

## **7.7. Архив за месяцы**

Архив содержит помесячные значения за последние 49 месяцев (включая текущий).

**Функция 56h** предназначена для запроса значений заданного параметра из месячного архива за определенное количество месяцев, начиная с указанного.

Формат запроса:

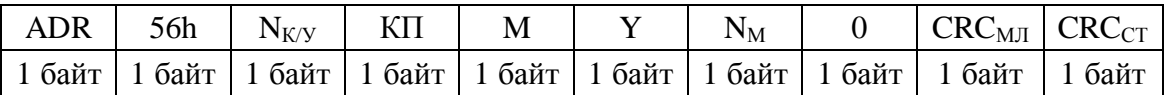

 $N_{K/Y}$  – номер канала учета (трубопровода) или узла учета (потребителя) – см. п. 5;

 $K\Pi - K$ од параметра (см. п. 4):

M, Y – месяц и год архива соответственно (год задается двумя последними цифрами, например, если требуется 2009 год, то  $Y = 9$ );

 $N_M$  – количество месяцев, за которые требуется получить значения (от 1 до 49).

Формат ответа:

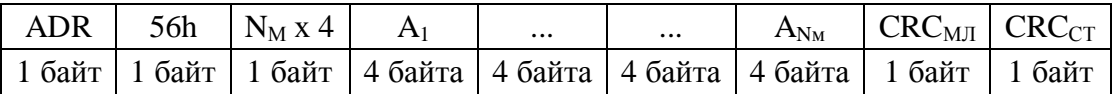

 $A_1...A_{N_M}$  – значения параметра за месяцы.

A<sup>1</sup> соответствует месяцу, указанному в M и Y, а далее передаются значения за последующие месяцы. Например, если  $M = 1$ ,  $Y = 9$ ,  $N_M = 3$ , то в ответе будут переданы значения параметра за январь 2009г., февраль 2009г. и март 2009г.

Вычислитель ВТД-УВ содержит архивы за месяцы следующих параметров:

- общесистемные параметры: ПП;

- параметры каналов учета (трубопроводов): V, M;

- параметры узлов учета (потребителей): W, My.

Вычислитель ВТД-УВ с версией ПО 10 и выше содержит также архивы за месяцы следующих параметров:

- параметры узлов учета (потребителей): Tсч, Tш, Tнш, Tmin, Tmax, Tdt, Tф, Tэп.

Формат суммарного времени перерывов питания (ПП) – DWORD. Каждое значение равно суммарному времени (в секундах), в течение которого в соответствующем месяце не было счета из-за отсутствия питания сети.

Формат значений Tсч, Tш, Tнш, Tmin, Tmax, Tdt, Tф, Tэп – DWORD.

Формат значений остальных параметров – FLOAT.

### **7.8. Архив нештатных ситуаций за предыдущий и текущий месяцы**

Архив содержит суммарное время присутствия каждой нештатной ситуации (НС) в предыдущем и текущем месяцах.

**Функция 57h** предназначена для запроса архивов НС за предыдущий и текущий месяцы на заданном канале или узле учета.

Формат запроса:

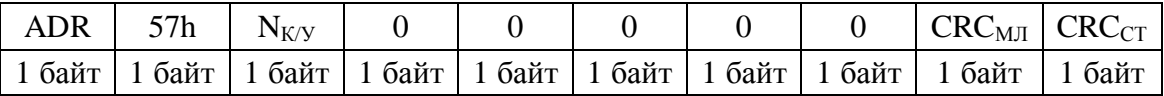

 $N_{K/Y}$  – номер канала учета (трубопровода) или узла учета (потребителя) – см. п. 5.

Формат ответа:

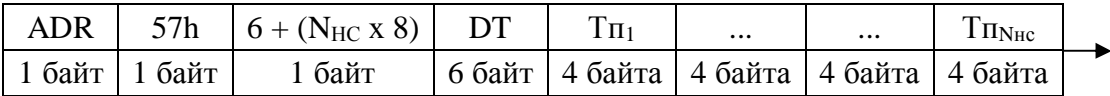

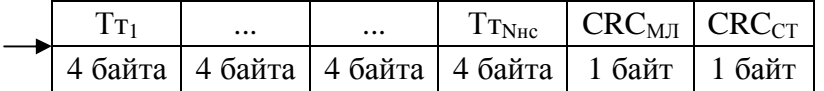

DT – текущие дата и время вычислителя (день, месяц, год; секунда, минута, час);

 $N_{\text{HC}}$  – общее количество НС по каналу учета ( $N_{\text{HC}}$  = 9) или узлу учета ( $N_{\text{HC}}$  = 4);

 $T_{\Pi i}$  – суммарное время НС с кодом *i* за предыдущий месяц (*i* = 1 ...  $N_{\text{HC}}$ );

 $T_{\text{Ti}}$  – суммарное время НС с кодом *i* за текущий месяц (*i* = 1 ...  $N_{\text{HC}}$ ).

Формат значений – DWORD.

Каждое значение равно суммарному времени (в секундах), в течение которого НС с кодом *i* присутствовала в соответствующем месяце.

## **7.9. Архив последних 100 перерывов питания**

**Функция 5Ah** предназначена для запроса архива, содержащего до 100 последних интервалов перерывов питания (с указанием даты и времени начала и завершения перерыва питания). Архив заполняется независимо от того, запущен ли вычислитель на счет или нет.

Архив содержит 5 страниц по 20 записей в каждой. Имеется возможность запроса количества заполненных записей и индекса последней заполненной записи.

Архивные записи заполняются по принципу кольцевого буфера, т. е. сначала заполняются записи 1, 2, 3 ... 99, затем снова записи 0, 1, 2 ... и т. д. Таким образом, зная значение индекса последней заполненной записи, следует двигаться от неё влево по буферу (в сторону убывания времени заполнения).

Если количество реальных перерывов питания еще не достигло 100, то незаполненные записи содержат нулевые значения.

Формат запроса:

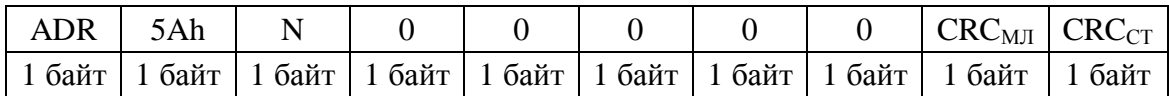

 $N -$  номер страницы архива (если  $N = 0$ , то запрашивается количество заполненных записей и индекс последней заполненной записи)

Формат ответа при  $N = 0$ :

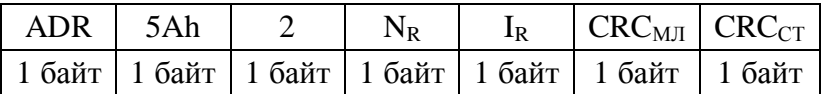

 $N_R$  – количество заполненных записей;

 $I_R$  – индекс последней заполненной записи.

### Формат ответа при  $N = 1...5$ :

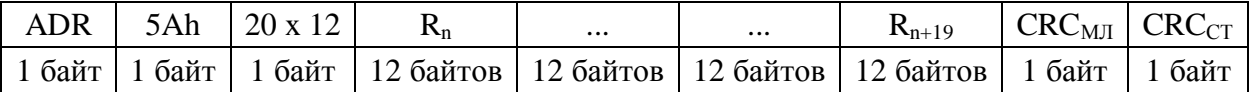

 $R_n$  ...  $R_{n+19}$  – архивные записи в заданной странице архива (например, если  $N=3$ , то  $n=40$ )

#### Архивная запись имеет следующую структуру:

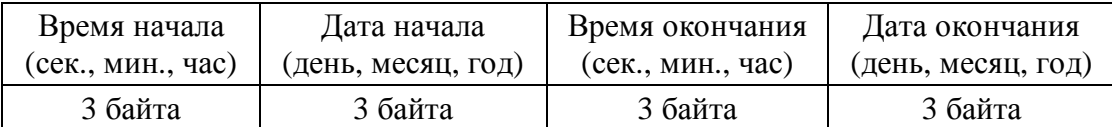

## **7.10. Архив последних 510 нештатных ситуаций**

**Функция 5Bh** предназначена для запроса до 510 последних интервалов нештатных ситуаций (с указанием даты и времени начала и завершения НС).

ВНИМАНИЕ! В данный архив записывается информация только о завершенных НС! Для получения сведений о текущих НС, которые еще не завершились, следует использовать функцию 51h с кодом параметра КП = 100 (см. п. 7.2).

Архив содержит 34 страницы по 15 записей в каждой. Имеется возможность запроса количества заполненных записей и индекса последней заполненной записи.

Архивные записи заполняются по принципу кольцевого буфера, т. е. сначала заполняются записи 1, 2, 3 ... 509, затем снова записи 0, 1, 2 ... и т. д. Таким образом, зная значение индекса последней заполненной записи, следует двигаться от неё влево по буферу (в сторону убывания времени заполнения).

Если количество завершенных НС еще не достигло 510, то незаполненные записи содержат нулевые значения.

Формат запроса:

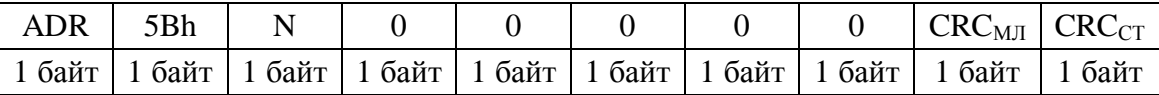

 $N -$  номер страницы архива (если  $N = 0$ , то запрашивается количество заполненных записей и индекс последней заполненной записи).

Формат ответа при  $N = 0$ :

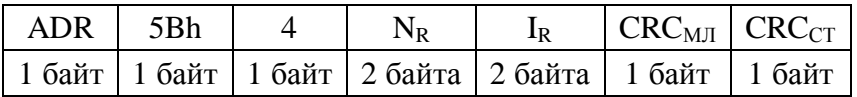

 $N_R$  – количество заполненных записей;

 $I_R$  – индекс последней заполненной записи.

Формат ответа при  $N = 1...34$ :

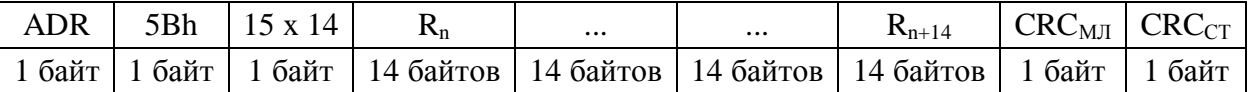

 $R_n$  ... $R_{n+14}$  – архивные записи в заданной странице архива (например, если N=5, то n=60)

Архивная запись имеет следующую структуру:

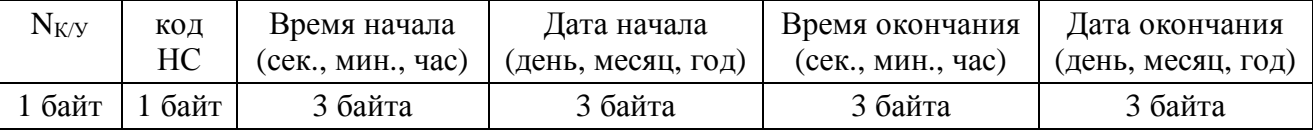

Рекомендуется выполнить запрос с  $N = 0$  перед началом и после окончания блока запросов с  $N = 1...34$ , сравнивая полученные значения  $N_R$  и  $I_R$ . Если эти значения не совпадают, то следует произвести запросы с N = 1...34 заново, так как за время предыдущего получения данных в архив были добавлены новые значения, вследствие чего произошел сдвиг архива.

### **7.11. Архив последних 10 пусков и остановов счета**

**Функция 5Ch** предназначена для запроса даты и времени последних 10 пусков и остановов счета. Функция поддерживается с версии 8 ПО вычислителя.

Архив последних 10 пусков содержит дату и время последних 10 пусков счета, а архив последних 10 остановов – дату и время последних 10 остановов счета.

Записи каждого из архивов заполняются по принципу кольцевого буфера: сначала заполняются записи 1, 2, 3 ... 9, затем снова записи 0, 1, 2 ... и т. д. Таким образом, зная значение индекса последней заполненной записи, следует двигаться от неё влево по буферу (в сторону убывания времени заполнения).

Если количество пусков (для архива пусков) или остановов (для архива остановов) не достигло 10, то незаполненные записи содержат нулевые значения.

Формат запроса:

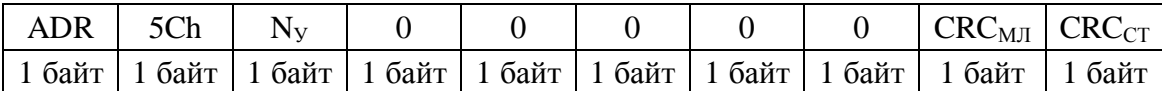

 $N_y$  – номер узла учета (потребителя), от 1 до 6.

Формат ответа:

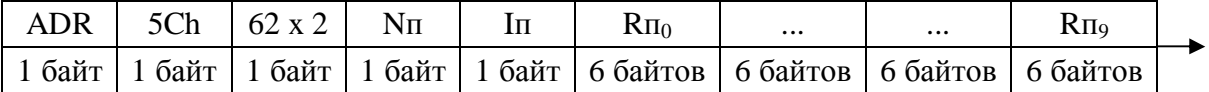

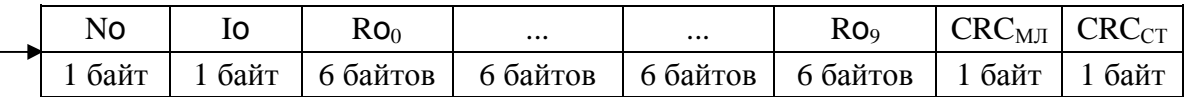

 $N_{II}$  – количество заполненных записей архива пусков;

 $I_{II}$  – индекс последней заполненной записи архива пусков;

 $Rn_0 ... Rn_9 - 3$ аписи архива пусков;

Nо – количество заполненных записей архива остановов;

Iо – индекс последней заполненной записи архива остановов;

 $Ro_0$  ...  $Ro_9$  – записи архива остановов.

Каждая запись архива пусков и остановов содержит 6 байт (в порядке от младшего к старшему): секунда, минута, час, день, месяц, год.

## **7.12. Архив изменений параметров конфигурации**

**Функция 5Dh** предназначена для запроса архива, содержащего до 1020 последних введенных значений параметров конфигурации.

Функция поддерживается с версии ПО 13.

Архив заполняется независимо от того, запущен ли вычислитель на счет или нет. Архив содержит 51 страницу по 20 записей в каждой. Имеется возможность запроса количества заполненных записей и индекса последней заполненной записи.

Архивные записи заполняются по принципу кольцевого буфера, т.е. сначала заполняются записи 0, 1, 2 ... 1019, затем снова записи 0, 1, 2 ... и т. д. Таким образом, зная значение индекса последней заполненной записи, следует двигаться от неё влево по буферу (в сторону убывания времени заполнения).

Если количество реальных вводов параметров еще не достигло 1020, то незаполненные записи содержат нулевые значения.

Формат запроса:

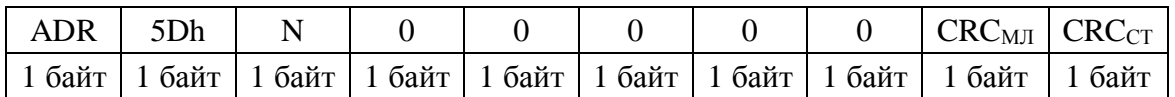

 $N -$  номер страницы архива (если  $N = 0$ , то запрашивается количество заполненных записей и индекс последней заполненной записи).

### Формат ответа при  $N = 0$ :

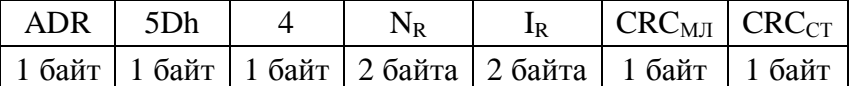

 $N_R$  – количество заполненных записей;

 $I_R$  – индекс последней заполненной записи.

Формат ответа при  $N = 1...51$ :

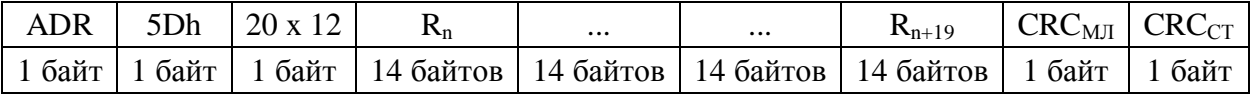

 $R_n$  ... $R_{n+19}$  – архивные записи в заданной странице архива (например, если  $N=3$ , то  $n=40$ )

Архивная запись имеет следующую структуру:

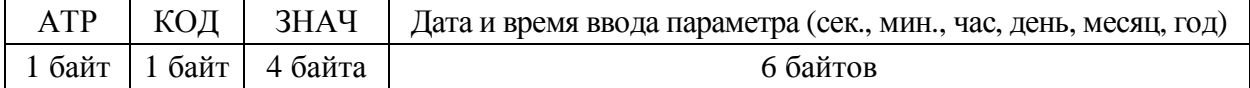

АТР – поле атрибутов, которое содержит следующие биты:

биты 0-3 – номер канала/узла учета (0 – общесистемный параметр;

- от 1 до 10 канал учета 1 ... 10; от 11 до 15 узел учета 1 ... 5); биты 4-7 – метод ввода параметра (0 – клавиатура; 1, 2 – интерфейс № 1, 2; 4 – автоввод в процессе счета; 5 – ввод по команде копирования 005; 6, 7, 8, 9, 12, 13, 14 – ввод при включении с зажатой клавишей «СБРОС», «ВЫВОД», «ВВОД», «К», «2», «3», «4»; 15 – ввод по команде 023=0).
- КОД двухзначный код параметра (в соответствии с РЭ вычислителя);
- ЗНАЧ введенное значение параметра (формат такой же, как и в функции 50h).

## **7.13. Ввод параметров конфигурации в вычислитель**

**Функция 60h** предназначена для ввода значений параметров конфигурации через интерфейс.

Формат запроса:

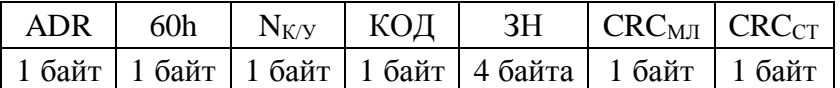

 $N_{K/Y}$  – номер канала учета (трубопровода) или узла учета (потребителя) – см. п. 5;

КОД – двухзначный код параметра в соответствие с руководством по эксплуатации;

ЗН – значение параметра, которое представляется в таком же формате, что и значение данного параметра при запросе его посредством функции 50h.

Формат ответа:

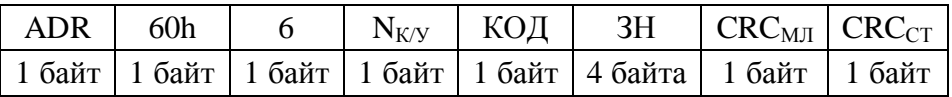

Не все параметры конфигурации вычислителя можно ввести таким образом (нельзя ввести заводской код вычислителя, настройки интерфейсов, дату и время пуска на счет, дату и время останова счета).

Через интерфейс нельзя также запускать вычислитель на счет, останавливать счет и очищать архивы.

Вводить значения параметров можно только при отсутствии счета на соответствующем канале или узле учета.